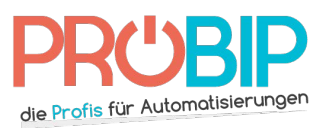

# **Programmierungsanleitung**

## SMD 27.015 - 433 MHz

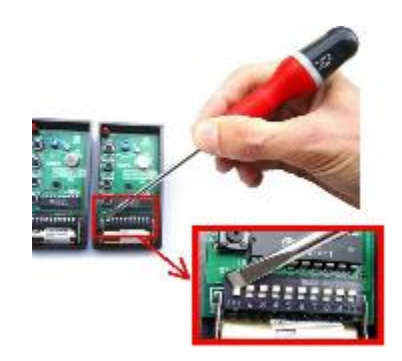

#### Programmierung Ihres neuen Handsenders :

Es gibt mehrere Arte, Ihren neuen Handsender zu programmieren.

### Von einem schon programmierten Handsender :

- 1. Machen Sie das Gehäuse Ihres schon programmierten Handsenders auf.
- 2. Sie werden eine Reihe von 10 kleinen abgezählten programmierbaren Schaltern sehen. Die sind entweder auf ON oder auf OFF eingestellt.
- 3. Machen Sie das Gehäuse Ihres neuen Handsenders auf.
- 4. Sie werden eine Reihe von 10 kleinen abgezählten programmierbaren Schaltern sehen. Die sind entweder auf ON oder auf OFF eingestellt.
- 5. Stellen Sie sie zusammen genauso wie auf der Karte Ihres schon programmierten Handsenders.
- 6. Ihr neuer Handsender ist programmiert.

#### Mit dem Empfänger :

- 7. Machen Sie das Gehäuse Ihres Empfängers auf. Er ist neben Ihrem Motor zu finden.
- 8. Auf der Platine des Empfängers werden Sie eine Reihe von 10 kleinen abgezählten programmierbaren Schaltern sehen. Die sind entweder auf ON oder auf OFF eingestellt.
- 9. Machen Sie das Gehäuse Ihres neuen Handsenders auf.
- 10. Sie werden eine Reihe von 10 kleinen abgezählten programmierbaren Schaltern sehen.
- 11. Stellen Sie sie zusammen genauso wie auf der Karte des Empfängers.
- 12. Ihr neuer Handsender ist programmiert.
- **Bitte achten Sie darauf, dass auf einigen Modellen von Handsendern Ihr neuer Handsender 12 und nicht 10 kleine programmierbaren Schalter beinhält. Sie müssen die 10 kleinen programmierbaren Schalter einstellen und dann die zwei zusätzlichen Schalter auf ON einstellen.**
- **Wenn diese Programmierungsarte nicht funktionieren, versuchen Sie wieder aber stellen Sie die programmierbaren Schalter in die entgegensetzte Einstellung im Vergleich zu dem Empfänger oder dem schon programmierten Handsender ein.**